## **UNIDAD 1 Números reales**

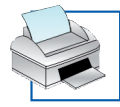

## **Calculadora: Raíces**

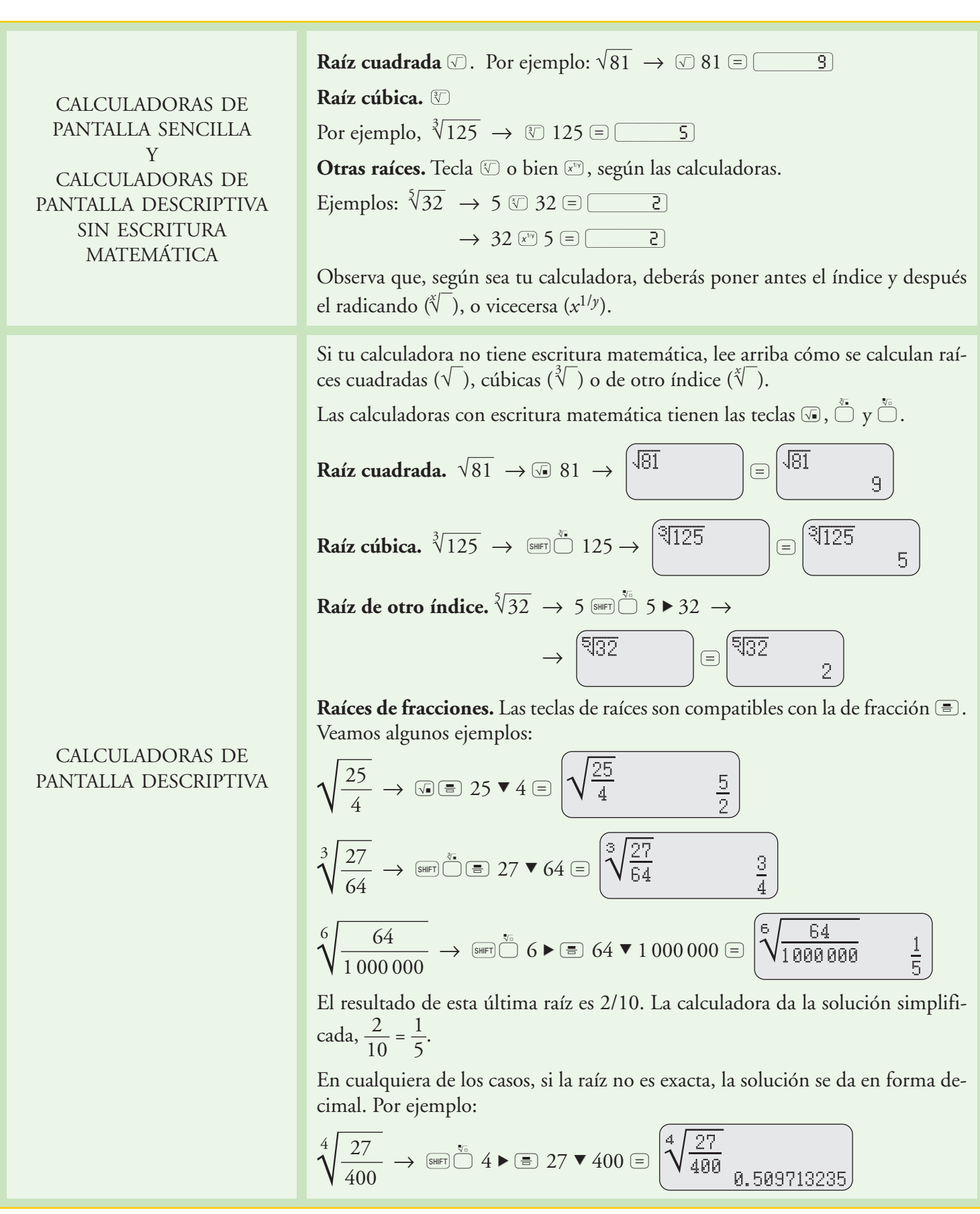